## Oznaczenie procedur - uproszczona instrukcja oznaczania faktur

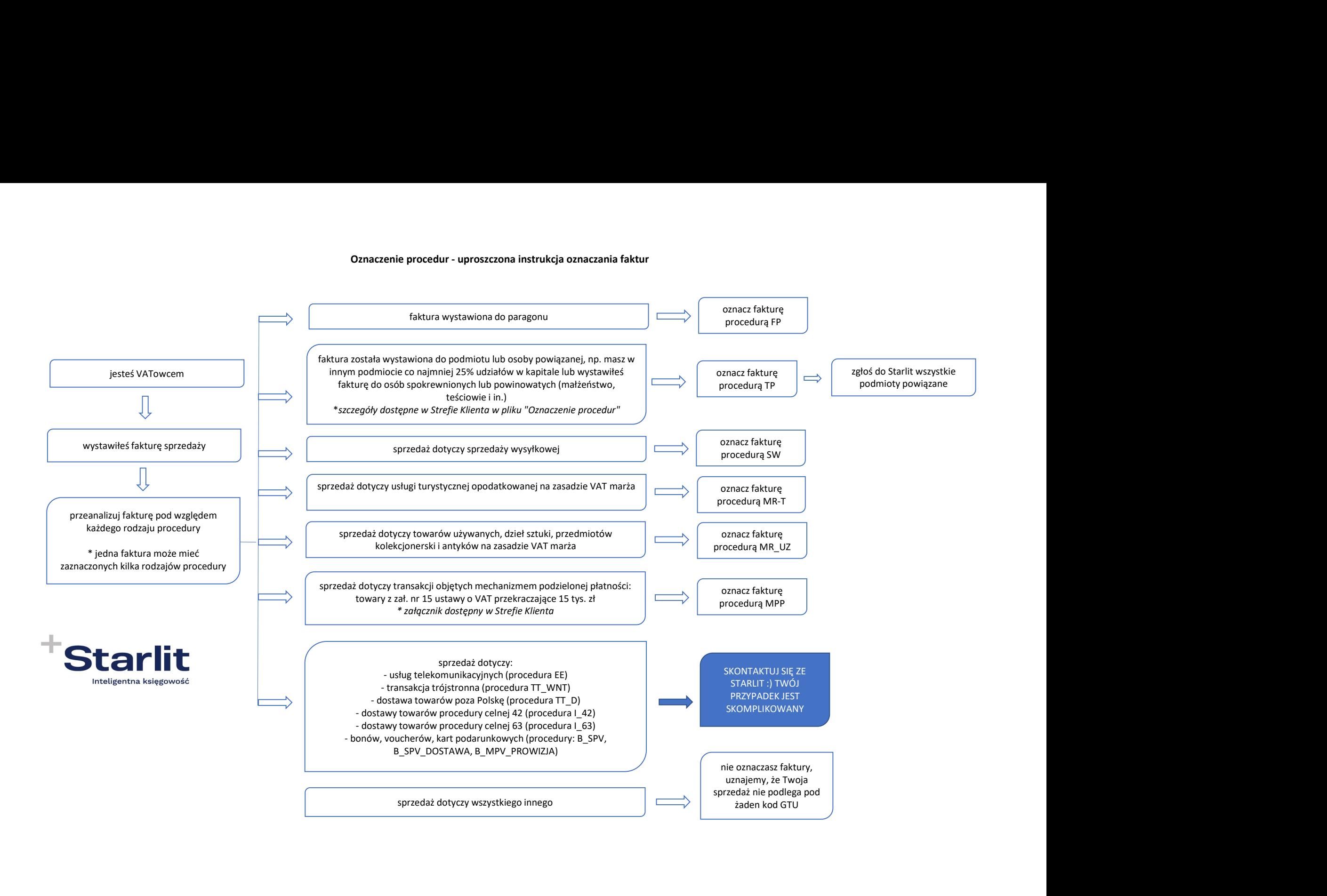